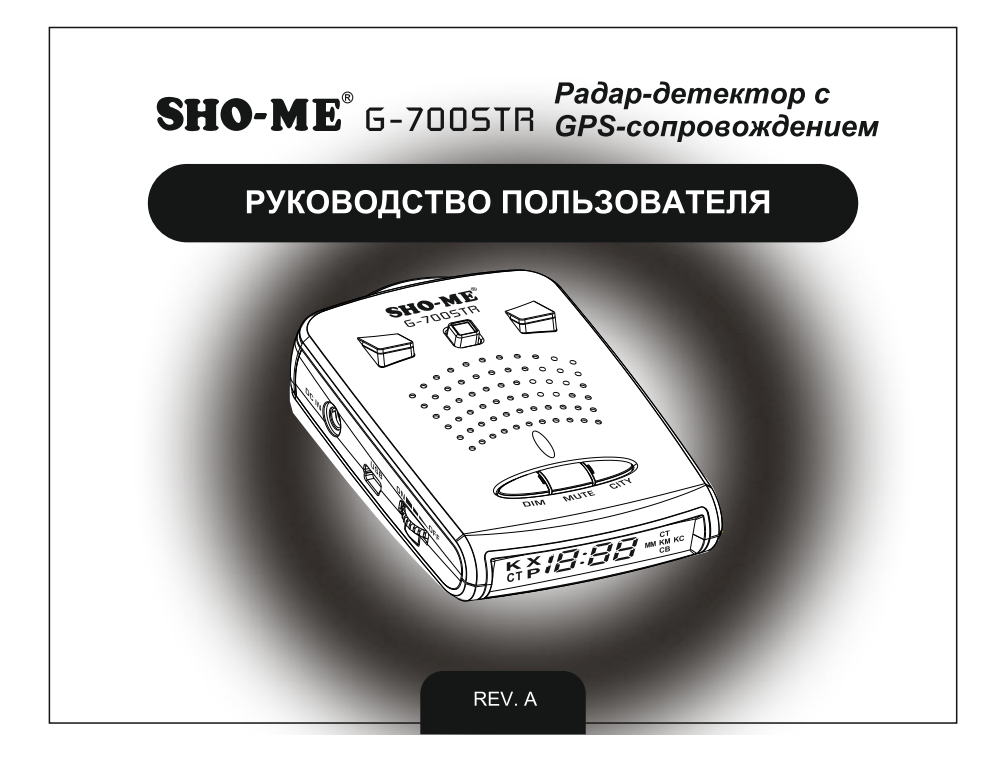

# 1. ВСТУПЛЕНИЕ

Благодарим Вас за приобретение лазер/радар-детектора SHO-ME G-700STR.

Модель SHO-ME G-700STR оснащена GPS-антенной, которая позволяет обнаруживать безрадарные комплексы и оповещать пользователя о типе радаров или камер, определяемых с помощью GPS, а также о лимите скорости, установленном на контролируемом участке.

Радарная часть определяет сигналы во всех диапазонах, в которых работают полицейские радары.

Пользователю предоставляется возможность обновлять базу камер/радаров, а также программное обеспечение. Удобное меню настроек с голосовым оповещением обеспечивает простое управление.

Перед использованием внимательно прочитайте данное руководство. Характеристики и функции могут быть изменены производителем без предупреждения. Информация о модели и обновления на сайте www.sho-me.ru

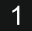

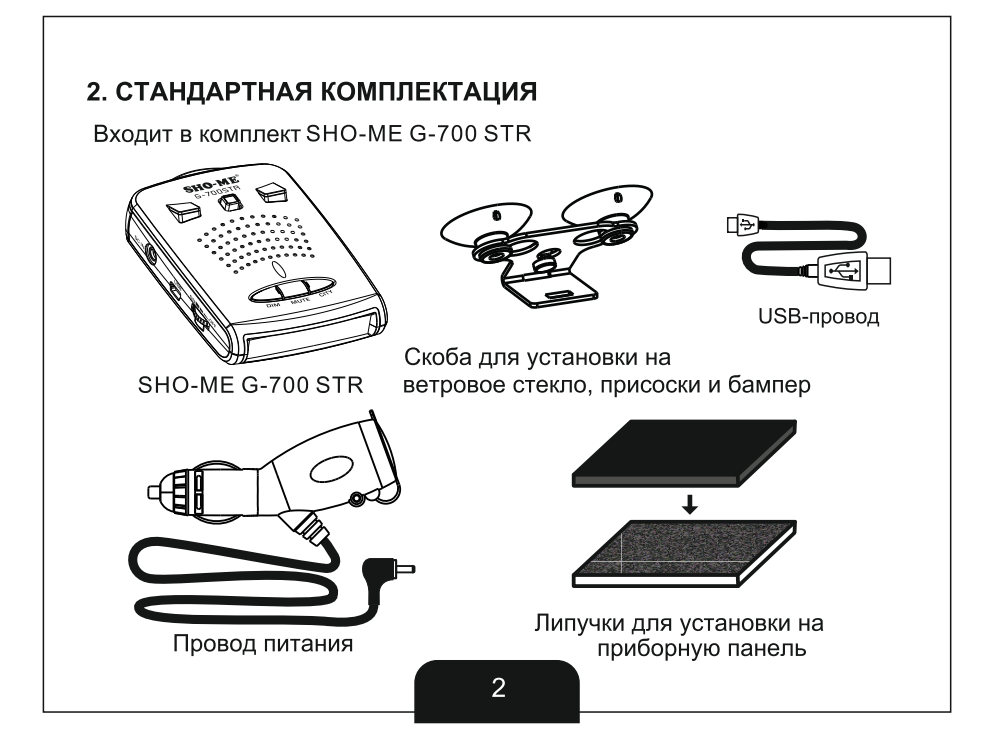

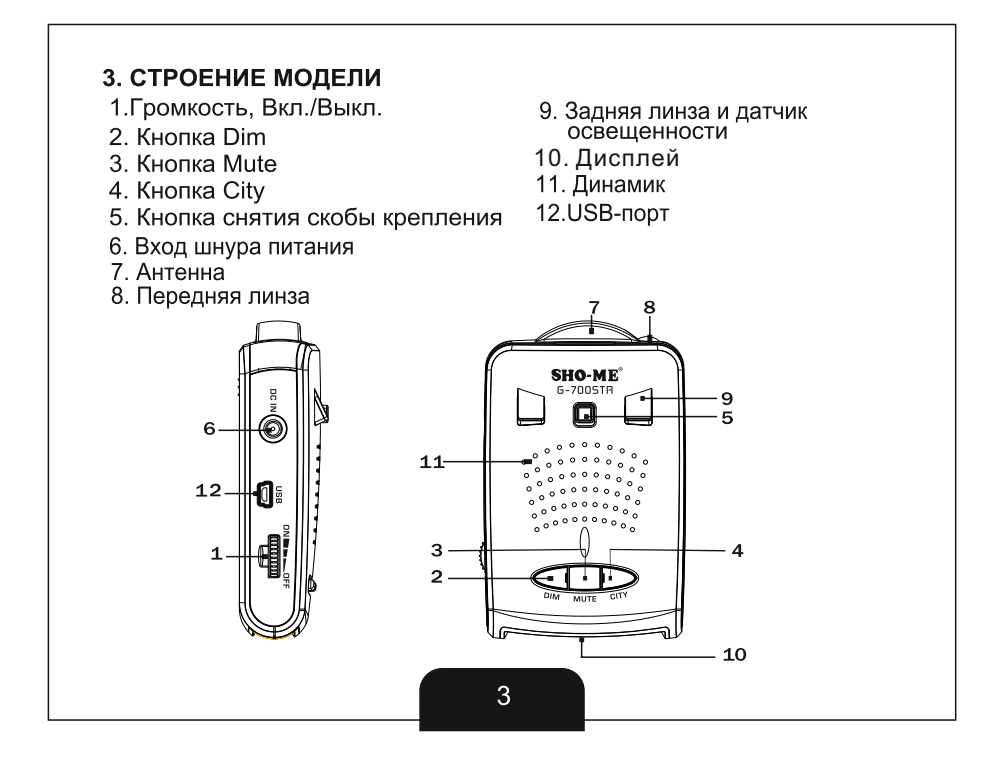

## 4. УСТАНОВКА

1) Основные принципы установки

Антенна радар-детектора должна быть направлена на дорогу, а GPS-антенна не должна быть ничем закрыта для обеспечения связи со спутниками. Антенна и датчики не должны быть закрыты дворниками или металлическими частями автомобиля. Прибор должен быть размещен параллельно линии горизонта. Выберите место для установки, которое не мешает обзору водителя. Установите прибор так, чтобы он не упал и не нанес повреждений при резкой остановке.

Примечания:

- Убирайте радар-детектор с приборной панели, когда Вы покидаете автомобиль. Это убережет радар-детектор от резких перепадов температур и возможной кражи.

- При необходимости можно изменить угол наклона скобы, согнув ее.

- Чтобы снять прибор со скобы крепления, нажмите на кнопку для снятия скобы и потяните прибор на себя.

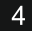

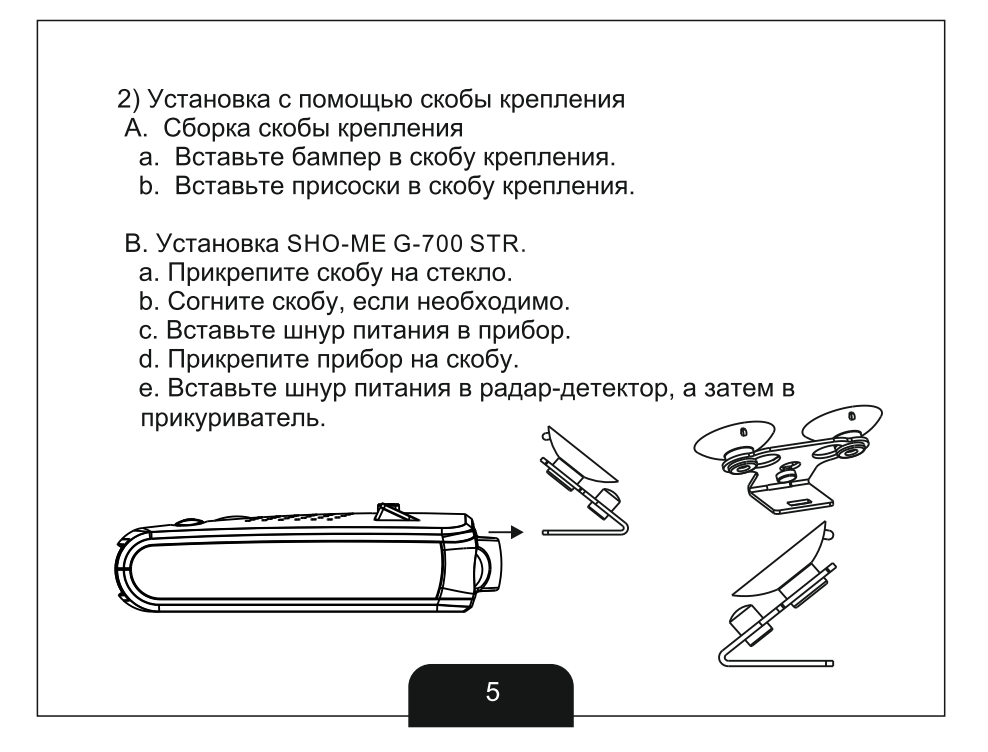

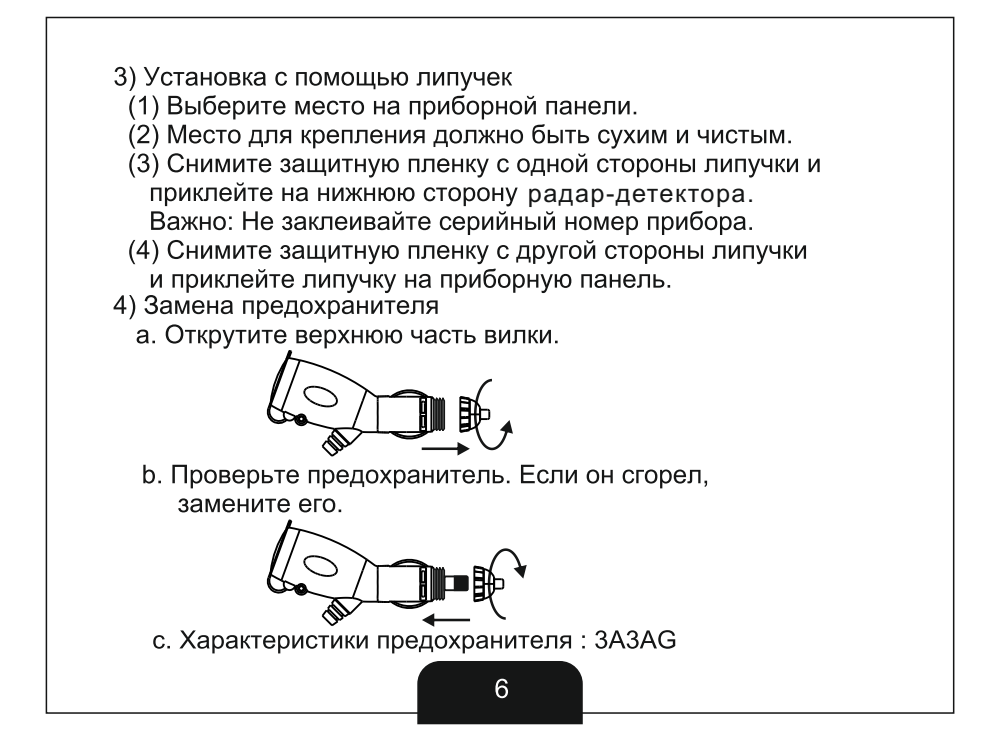

## 5. УПРАВЛЕНИЕ

1) Включение

SHO-ME G-700STR работает от источника питания в 12В. Для подключения прибора используйте провод, идущий в комплекте: это удобный провод-раздвоитель, который позволяет подключить еще один прибор в то же гнездо прикуривателя.

Покрутите колесико на левом боку радар-детектора по часовой стрелке. Для отключения прибора покрутите колесико против часовой стрелки. SHO-ME G-700STR включится, на экране появится приветствие "Hello", прозвучит голосовое сообщение "Пристегните ремень".

2) Контроль громкости

Контроль громкости осуществляется путем вращения колесика на левом боку радар-детектора. По часовой стрелке - увеличение громкости, против - уменьшение.

3) Дисплей

SHO-ME G-700STR оснащен ярким информативным дисплеем со светодиодными иконками и 4 мультисегментными полями для удобного отображения информации.

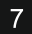

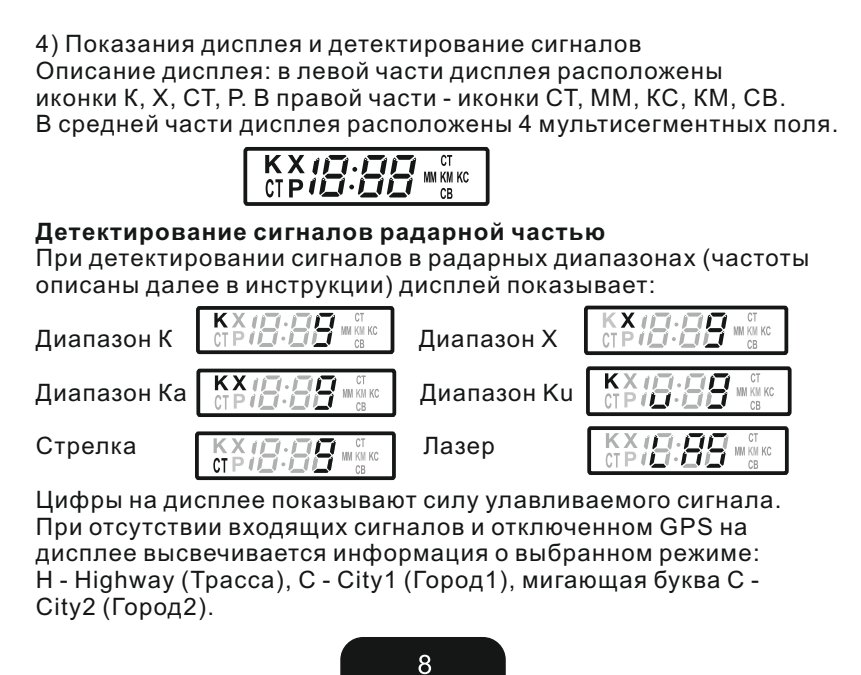

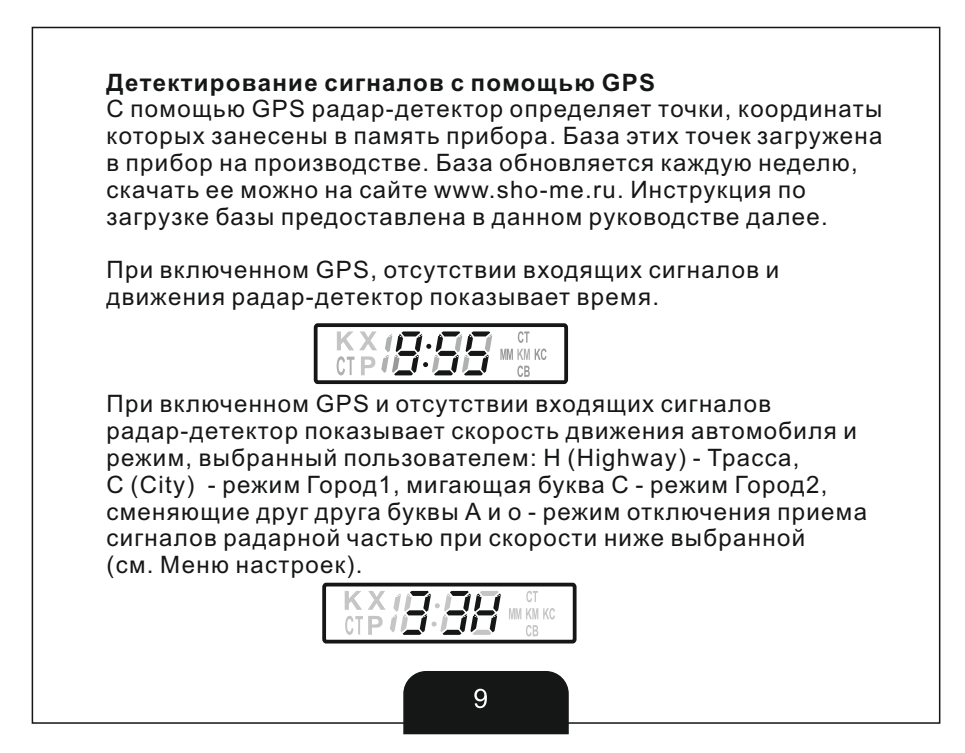

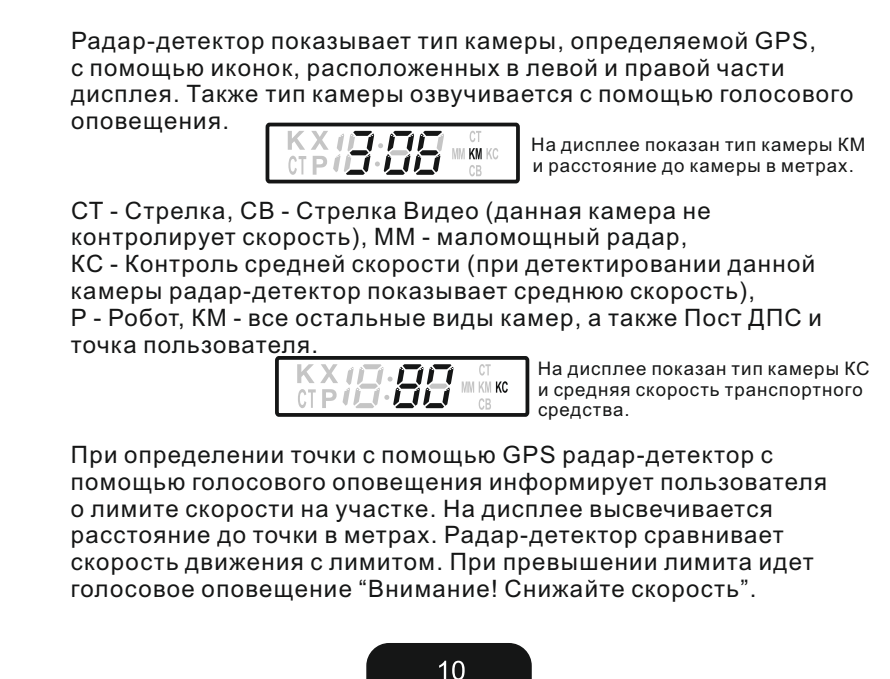

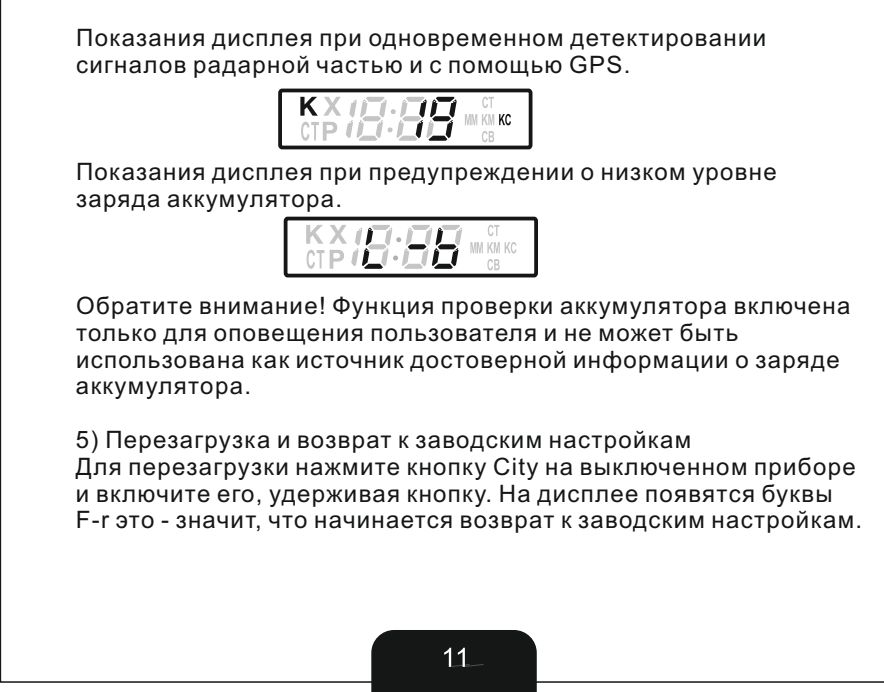

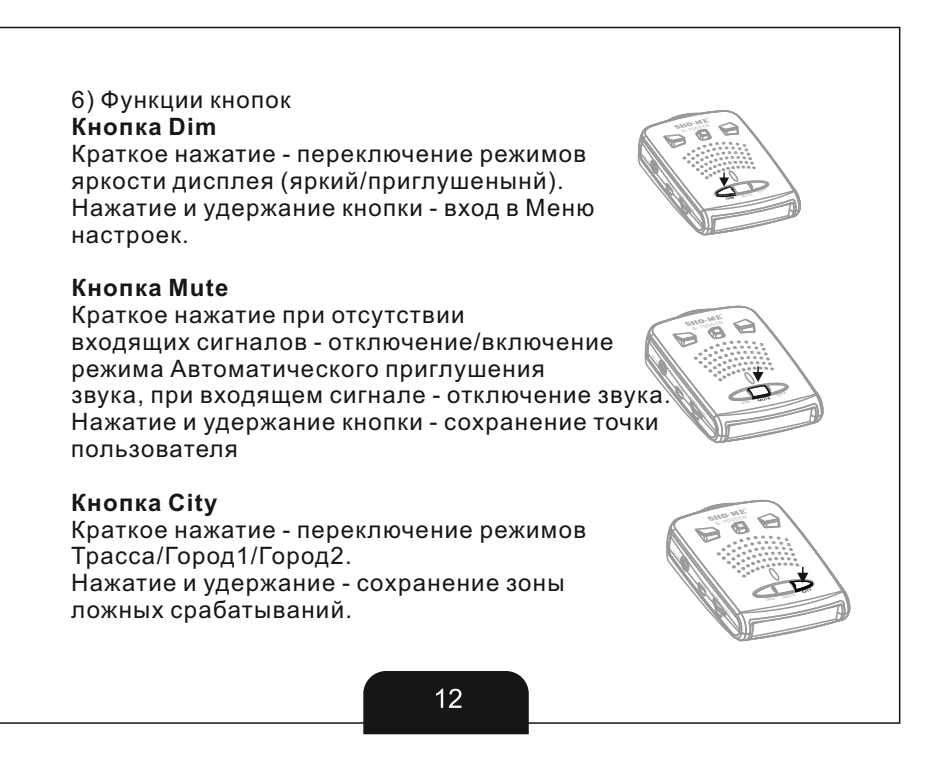

7) Сохранение точек пользователя

SHO-ME G-700STR предоставляет возможность сохранить координаты точек пользователя, о которых радар-детектор Для сохранения точки нажмите кнопку Mute и удерживайте 2 сек. будет оповещать при повторном проезде этих точек.

При успешном сохранении на дисплее появится SUCCEEd. Если недостаточно памяти для сохранения точки, на дисплее появится Ful. Если такая точка уже сохранена, на дисплее появится Est.

Для удаления одной точки нажмите и удерживайте кнопку Mute при оповещении об этой точке. На дисплее появится dEl, удаление будет подтверждено двумя короткими сигналами. Удаление всех точек осуществляется через Меню настроек. Выберите пункт U-d, подтвердите выбор кнопкой Mute. После удаления всех точек на дисплее появится SUCCEEd.

Эта функция не работает при выключенном GPS. При попытке сохранить точку при выключенном GPS на дисплее появится no GPS.

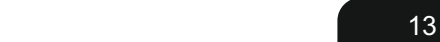

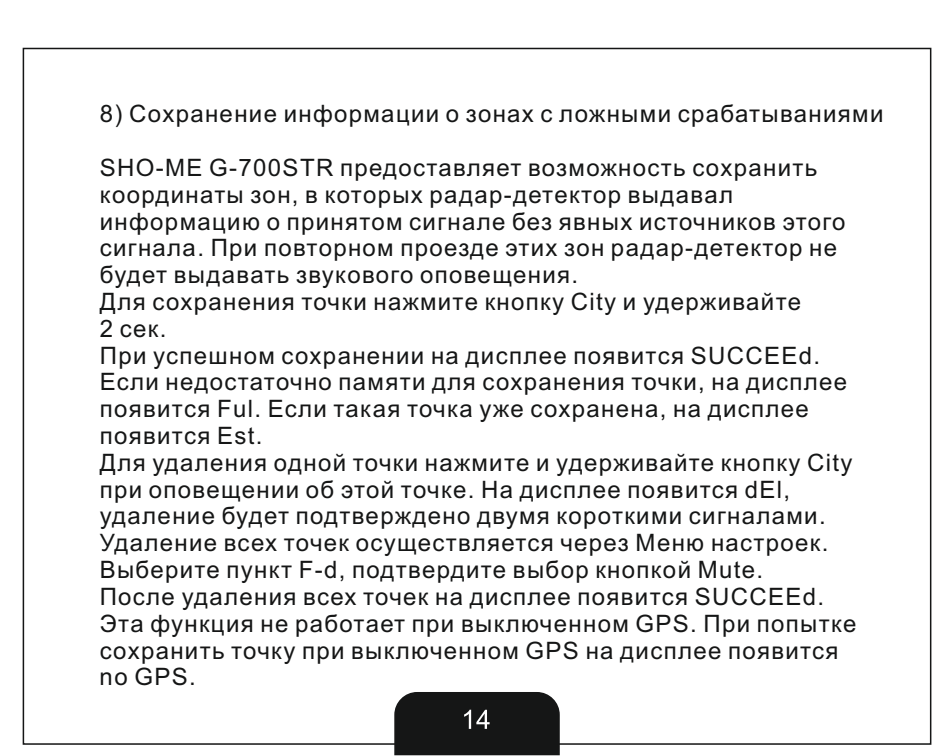

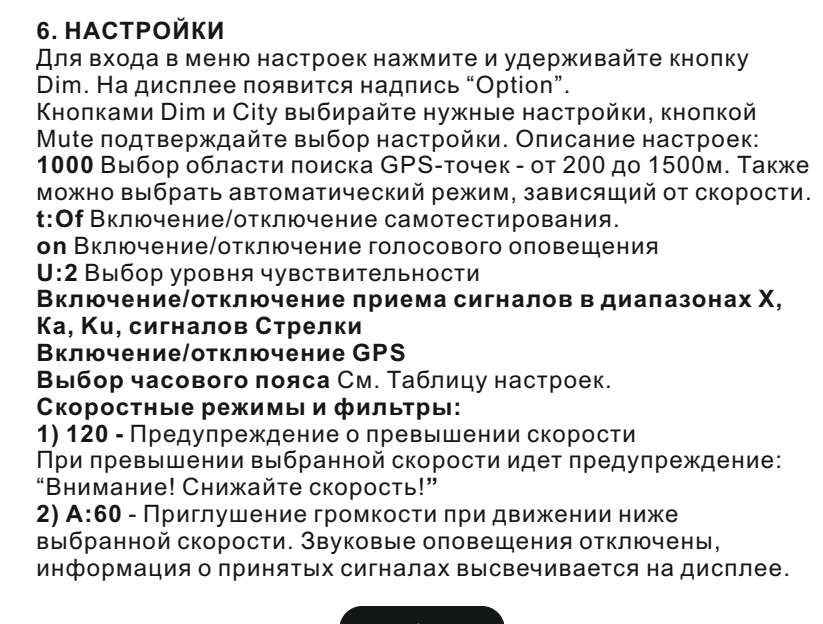

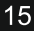

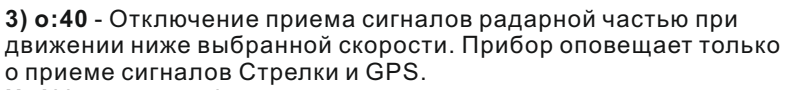

**U-d** Удаление информации о точках пользователя.

**F-d** Удаление информации о зонах с ложными срабатываниями. **S:1** Оповещение о превышении лимита скорости. Пользователь может выбрать, при каком превышении скоростного лимита радар-детектор будет оповещать о необходимости снизить скорость. Например, ограничение скорости на участке - 60 км/ч, параметр выставлен на 15 км\ч - S:15. В таком случае радардетектор оповещает о превышении скорости при движении со скоростью более 75 км/ч. Таблица настроек

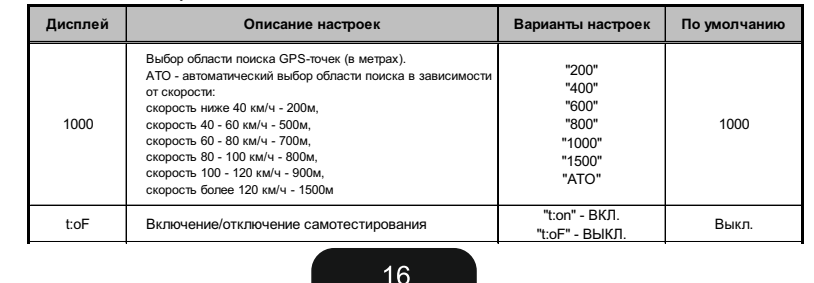

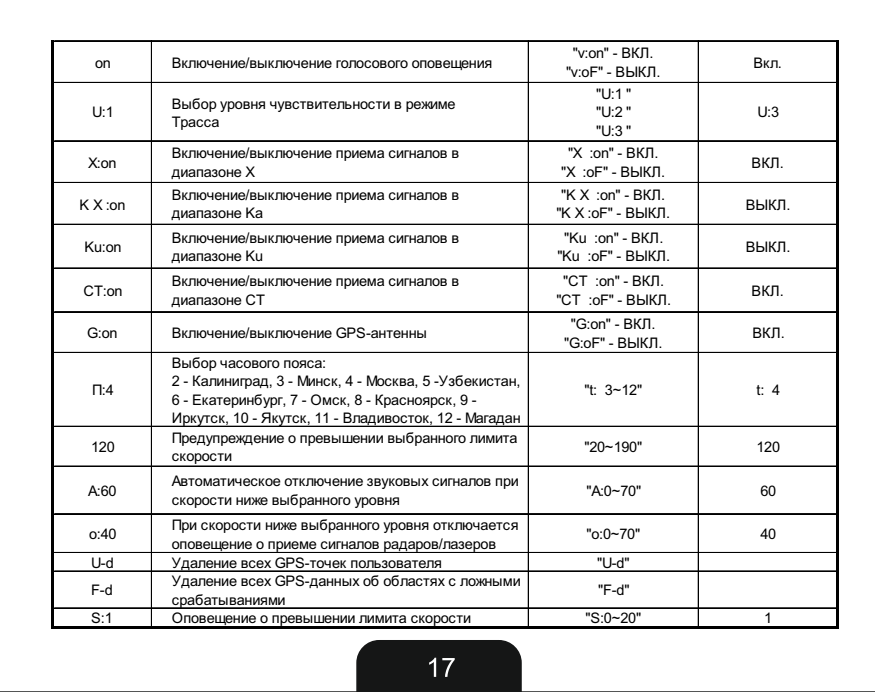

#### **7. РЕЖИМЫ**

1) Трасса - Город1 - Город2 Режим Трасса используется для вождения на трассах, шоссе и пр. В этом режиме радар-детектор принимает сигналы всех радарных диапазонов, сигналы лазеров, а также сигналы GPS и Стрелки. Чувствительность в этом режиме регулируется в меню. По умолчанию уровень 3. В режиме Город1 отключены диапазоны Ka, Ku. Уровень чувствительности - 2. В режиме Город2 отключены все радарные диапазоны (Х, К, Ка, Ku), работает только прием сигналов Стрелки и GPS. 2) Режим автоматического приглушения звука Через 5 сек. после приема сигнала радар-детектор приглушает звук на 30%. Далее в течение 20 сек. оповещение о сигналах будет происходить с уменьшенной громкостью. Режим включен по умолчанию. Чтобы отключить режим, нажмите кнопку Mute при отсутствии входящих сигналов.

### **8. ЗАГРУЗКА БАЗЫ КАМЕР И ПРОШИВКИ**

Перед подключением радар-детектора к компьютеру необходимо установить драйвер. На сайте <u>www.sho-me.ru</u> скачайте нужный файл (в зависимости от того, какая операционная система установлена на Вашем компьютере). После установки драйвера подключите радар-детектор к компьютеру с помощью USB-провода, идущего в комплекте. Программа совместима только с ОС Windows.

Скачайте с сайта нужный архив с файлами (база камер или прошивка). Откройте .exe файл в архиве, начнется процесс загрузки файла в радар-детектор.

После окончания загрузки появится надпись "Download END".

После загрузки файлов рекомендуем производить перезагрузку прибора( стр.11, п.5).

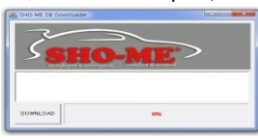

Чтобы проверить версию прошивки, нажмите и удерживайте кнопку Dim. После Option появится версия прошивки (буква F и комбинация цифр) и базы камер (буквы db и комбинация цифр).

## 9.ВОЗМОЖНЫЕ НЕИСПРАВНОСТИ

Радар-детектор не включается:

- Покрутите колесико Вкл./Выкл. по часовой стрелке до щелчка.
- Проверьте шнур питания. Убедитесь, что он правильно подключен к радар-детектору и в гнездо прикуривателя.
- Проверьте предохранитель в прикуривателе (обратитесь к руководству пользования автомобилем).
- ■Возможно, гнездо прикуривателя загрязнилось. Очистите его от мусора и грязи с помощью сухой чистой тряпки.
- ■Возможно, неисправна электрическая цепь автомобиля.
	- Не работает GPS-антенна:
- Убедитесь в правильной установке прибора. Антенну не должны закрывать какие-либо предметы, она должна быть направлена в небо, чтобы улавливать сигналы спутников.
- Нет звука, не работают некоторые настройки, прибор «зависает»: ■ Перезагрузите прибор и выполните возврат к заводским настройкам.

# **10. СПЕЦИФИКАЦИЯ**

Сигналы радаров Тип приемника: Супергетеродинный с двойным<br>преобразованием частоты Тип детектора: Частотный дискриминатор диапазоны: Диапазон X: 10,525ГГц/±50МГц<br>Диапазоны: Диапазон X: 10,525ГГц/±50МГц<br>Диапазон Ku: 13,450ГГц/±100МГц<br>Диапазон K: 24,150ГГц/±100МГц Диапазон Ка: 34,70ГГц/±1300МГц Лазерные сигналы и GPS Спектральная чувствительность: 800~1100нм ПРОВЕРКА ЗАРЯДА АККУМУЛЯТОРА<br>Прибор предупреждает о разряде аккумулятора, когда напряжение<br>падает ниже 10,7В. ОБЩИЕ Температурный режим: -20 - +70°С Необходимое питание: 12~15В, 120мА номинально/250мА макс. Размеры (в см): 2,84(В) Х 6,75(Ш) Х 10,06(Г) Bec: 121r Характеристики могут быть изменены производителем без предупреждения.

## 11. ГАРАНТИЙНЫЙ ТАЛОН

Продавец гарантирует исправную работу системы в течение 12 месяцев со дня продажи.

Дата продажи « » \_\_\_\_\_\_\_\_\_\_\_\_\_\_\_\_\_\_ 20\_\_г

М. П.

Подпись продавца \_\_\_\_\_\_\_\_

Гарантийные обязательства не распространяются на изделия:

- залитые водой или другой жидкостью;

залитые водой или другой жидкостью,<br>- имеющие механические повреждения;<br>- установленные неквалифицированно;<br>- с незаполненным гарантийным талоном.

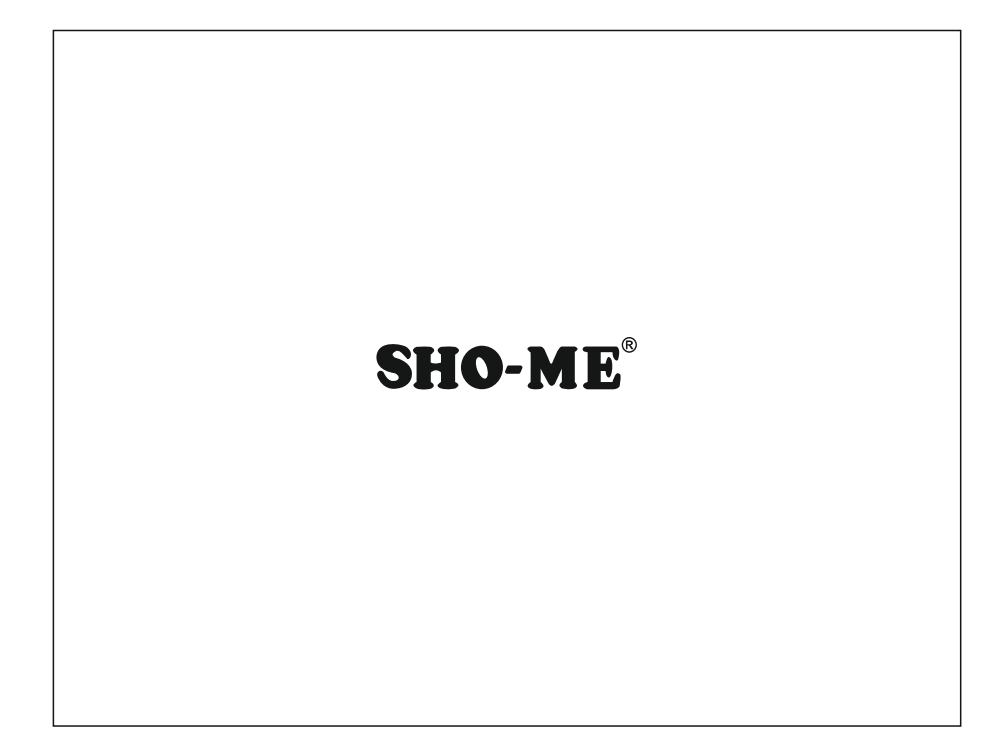